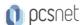

# MSCE-9 - MOC 20703-1 - ADMINISTERING SYSTEM CENTER CONFIGURATION MANAGER

Categoria: System Center

## INFORMAZIONI SUL CORSO

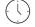

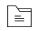

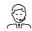

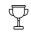

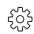

Durata: 5 Giorni

Categoria: System Center Qualifica Istruttore: Microsoft Certified

Dedicato a: Professionista IT Produttore: Microsoft

Trainer

#### **OBIETTIVI**

- -Describe the features Configuration Manager and Intune include, and explain how you can use these features to manage PCs and mobile devices in an enterprise environment.
- -Analyze data by using queries and reports.
- -Prepare a management infrastructure, including configuring boundaries, boundary groups, and resource discovery, and integrating mobile-device management with Microsoft Exchange Server.
- -Deploy and manage the Configuration Manager client.
- -Configure, manage, and monitor hardware and software inventory, and use Asset Intelligence and software metering.
- -Identify and configure the most appropriate method to distribute and manage content used for deployments.
- -Distribute, deploy, and monitor applications for managed users and systems.
- -Maintain software updates for PCs that Configuration Manager manages.
- -Implement Endpoint Protection for managed PCs.
- -Manage configuration items, baselines, and profiles to assess and configure compliance settings and data access for users and devices.
- -Configure an operating-system deployment strategy by using Configuration Manager.
- -Manage and maintain a Configuration Manager site.

## **PREREQUISITI**

Before attending this course, students must have:

- -Networking fundamentals, including common networking protocols, topologies, hardware, media, routing, switching, and addressing.
- -Active Directory Domain Services (AD DS) principles and fundamentals of AD DS management.
- -Installation, configuration, and troubleshooting for Windows-based personal computers.
- -Basic concepts of public key infrastructure (PKI) security.
- -Basic understanding of scripting and Windows PowerShell syntax.
- -Basic understanding of Windows Server roles and services.
- -Basic understanding of the configuration options foriOS, Android, and Windows Mobile device platforms

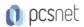

## Module 1: Managing computers and mobile devices in the enterprise

- -Overview of systems management by using enterprise management solutions
- -Overview of the Configuration Manager architecture
- -Overview of the Configuration Manager administrative tools
- -Tools for monitoring and troubleshooting a Configuration Manager site

## Lab: Exploring the Configuration Manager tools

- -Searching in the Configuration Manager console
- -Using Windows PowerShell with Configuration Manager
- -Using Configuration Manager Service Manager to manage components
- -Monitoring site and component status
- -Reviewing log files by using the Configuration Manager Trace tool

## Module 2: Analyzing data using queries, reports, and CMPivot

- -Introduction to queries
- -Configuring SQL Server Reporting Services
- -Analyzing the real-time state of a device by using CMPivot

## Lab: Creating and running queries

- -Creating data queries
- -Creating subselect queries

## Lab: Configuring SSRS

-Configuring a reporting services point

## Lab: Analyzing the real-time state of a device by using CMPivot

-Using CMPivot to Analyze the current state of devices

## Module 3: Preparing the Configuration Manager management infrastructure

- -Configuring site boundaries and boundary groups
- -Configuring resource discovery
- -Organizing resources using device and user collections

## Lab: Configuring boundaries and resource discovery

- -Configuring boundaries, boundary groups, and fallback relationships
- -Configuring Active Directory discovery methods

## Lab: Configuring user and device collections

- -Creating a device collection
- -Creating a user collection
- -Configuring a maintenance window

## Module 4: Deploying and managing the Configuration Manager client

- -Overview of the Configuration Manager client
- -Deploying the Configuration Manager client
- -Configuring and monitoring client status
- -Managing client settings and performing management operations

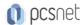

## Lab: Deploying the Microsoft System Center Configuration Manager client software

- -Preparing the site for client installation
- -Deploying the Configuration Manager client software by using client push installation

## Lab: Configuring and monitoring client status

-Configuring and monitoring client health status

## Lab: Managing client settings

- -Configuring client settings
- -Performing management operations

## Module 5: Managing inventory for PCs and applications

- -Overview of inventory collection
- -Configuring hardware and software inventory
- -Managing inventory collection
- -Configuring software metering
- -Configuring and managing Asset Intelligence

## Lab: Configuring and managing inventory collection

-Configuring and managing hardware inventory

#### Lab: Configuring software metering

-Configuring software metering

## Lab: Configuring and managing Asset Intelligence

- -Preparing the site for Asset Intelligence
- -Configuring Asset Intelligence
- -Monitoring license agreements by using Asset Intelligence
- -Viewing Asset Intelligence reports

## Module 6: Distributing and managing content used for deployments

- -Preparing the infrastructure for content management
- -Distributing and managing content on distribution points

## Lab: Distributing and managing content for deployments

- -Installing a new distribution point
- -Managing content distribution

# Module 7: Deploying and managing applications

- -Overview of application management
- -Creating applications
- -Deploying applications
- -Managing applications
- -Deploying virtual applications by using System Center Configuration Manager (Optional)
- -Deploying and managing Windows Store apps

## Lab: Creating and deploying applications

- -Creating applications with requirements
- -Deploying applications

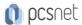

#### Lab: Managing application supersedence and removal

- -Managing application supersedence
- -Uninstalling the Excel Viewer application

# Lab: Deploying virtual applications by using Configuration Manager (Optional)

-Deploying virtual applications

## Lab: Using Configuration Manager to deploy Windows Store apps

- -Configuring support for sideloading Windows Store apps
- -Configuring a Windows Store app
- -Deploying Windows 10 apps to users

## Module 8: Maintaining software updates for managed PCs

- -The software updates process
- -Preparing a Configuration Manager site for software updates
- -Managing software updates
- -Configuring automatic deployment rules
- -Monitoring and troubleshooting software updates
- -Enabling third-party updates

## Lab: Configuring the site for software updates

-Configuring and synchronizing the software update point

## Lab: Deploying and managing software updates

- -Determining software update compliance
- -Deploying software updates to clients
- -Configuring automatic deployment rules

## Module 9: Implementing Endpoint Protection for managed PCs

- -Overview of Endpoint Protection in Configuration Manager
- -Configuring, deploying, and monitoring Endpoint Protection policies
- -Configuring and deploying advanced threat policies

#### Lab: Implementing Microsoft System Center Endpoint Protection

- -Configuring the System Center Endpoint Protection point and client settings
- -Configuring and deploying Endpoint Protection policies
- -Monitoring Endpoint Protection

## Lab: Implementing advanced threat policies

-Creating and deploying advanced threat protection policies

## Module 10: Managing compliance and secure data access

- Overview of Compliance Settings
- -Configuring compliance settings
- -Viewing compliance results
- -Managing resource and data access

## Lab: Managing compliance settings

- -Managing configuration items and baselines
- -Viewing compliance settings and reports

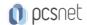

- -Configuring remediation in compliance settings
- -Using compliance information to create collections

## Module 11: Managing operating system deployment

- -An overview of operating system deployment
- -Preparing a site for operating system deployment
- -Deploying an operating system
- -Managing Windows as a service

## Lab: Preparing thea site for operating -system deployment

- -Managing the site system roles used to support operating system deployment
- -Managing packages to support operating system deployment

# Lab: Deploying operating -system images for bare-metal installations

- -Preparing the operating system image
- -Creating a task sequence to deploy an image
- -Deploying an image

## Module 12: Managing and maintaining a Configuration Manager site

- -Configuring role-based administration
- -Configuring Remote Tools
- -Overview of Configuration Manager site maintenance and Management Insights
- -Backing up and recovering a Configuration Manager site
- -Updating the Configuration Manager infrastructure

# Lab: Configuring role-based administration

- -Configuring a new scope for Toronto administrators
- -Configuring a new administrative user

## Lab: Configuring Remote Tools

- -Configuring the Remote Tools client settings and permissions
- -Managing desktops by using Remote Control

## Lab: Maintaining a Configuration Manager site

- -Configuring maintenance tasks in Configuration Manager
- -Configuring the Backup Site Server task
- -Recovering a site from a backup

**INFO** 

Materiale didattico: Materiale didattico in formato digitale

Costo materiale didattico: incluso nel prezzo del corso a Calendario

Natura del corso: Operativo (previsti lab su PC)